## SECOND DYNAMICS

# electric outboards **Trend Series**

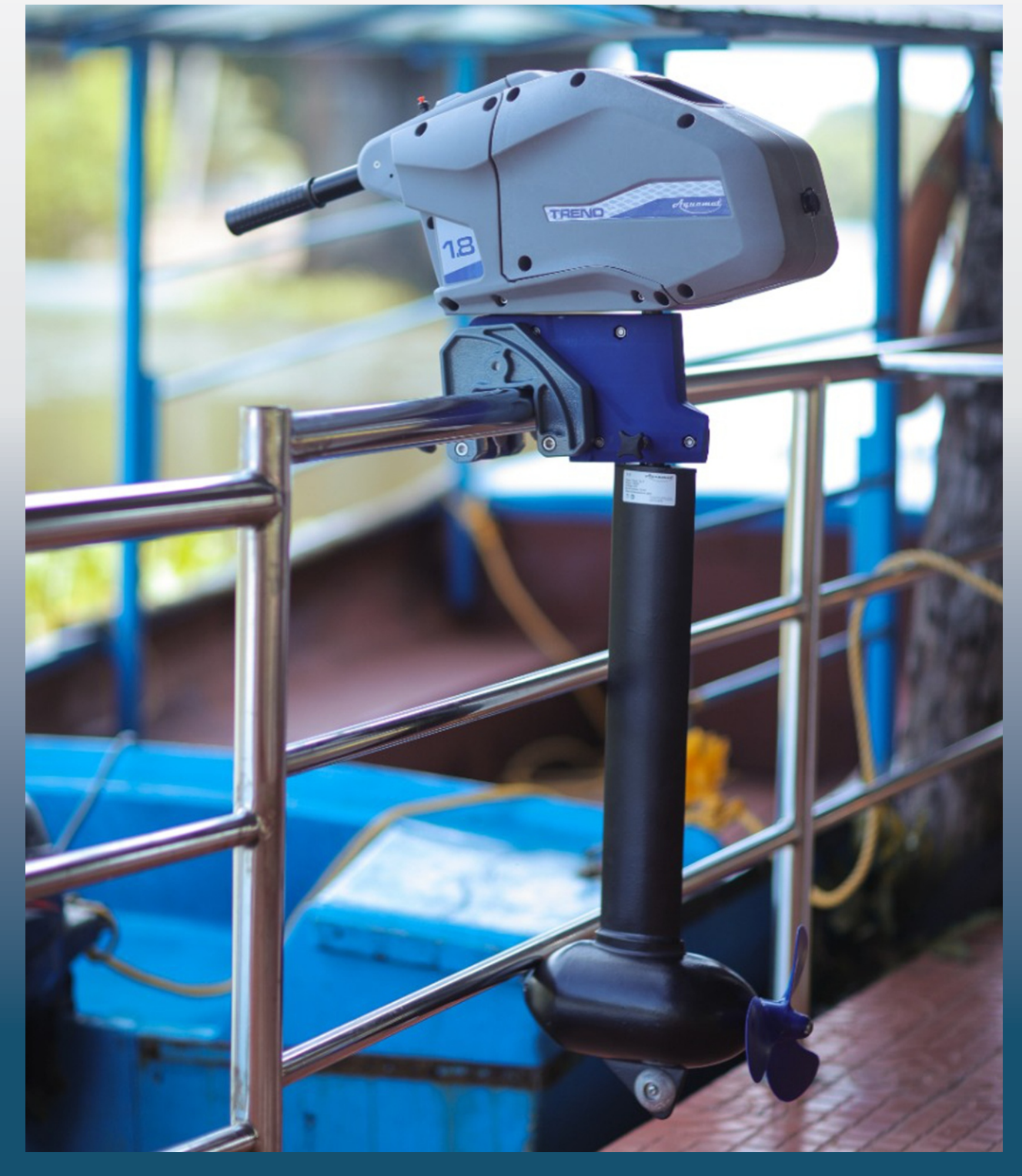

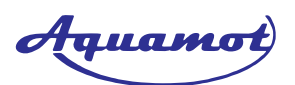

#### The leading manufacturer for electric boat drives

- . High quality and sustainable electric motors for boats and ships.
- . Clean energy solutions this is what the name of Aquamot stands for.
- . You will get unmatched power and efficiency for leisure driver and commercial use from a single source.

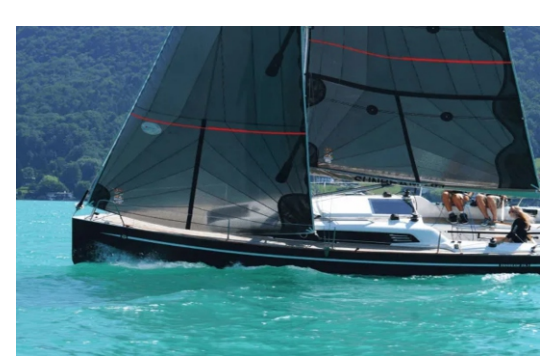

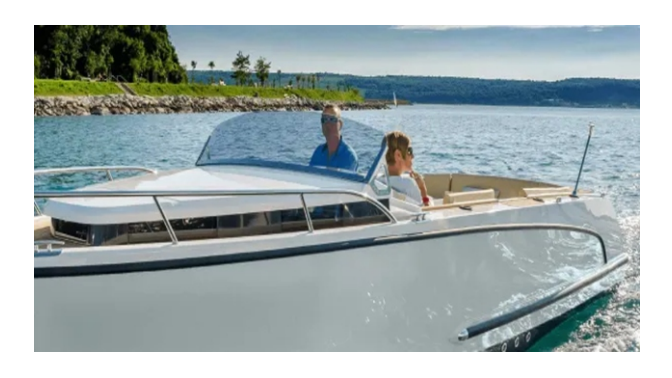

#### Operating your e-motor with Ease

- . Maximum smoothness is achieved by the use of slow-turning, gearless electric motors.
- The display shows the battery status as well as motor information.
- . Enjoy a clean and quiet life on the water.
- Reliability, efficiency and safety assured from Aquamot.

#### Advantages of Aquamot Electrical Motor for Boat

- . The Professional-sturdy Line's construction makes it especially ideal for frequent drivers and intended commercial use.
- The engines are perfect for renting out boats because they have a full-color on-board computer and enhanced safety measures.
- The Leader in Electric Boat Drives.
- · Powerful electric motor: delivers between 1.1 Kw to 100 kW, Available as inboard, outboard and Pod motor

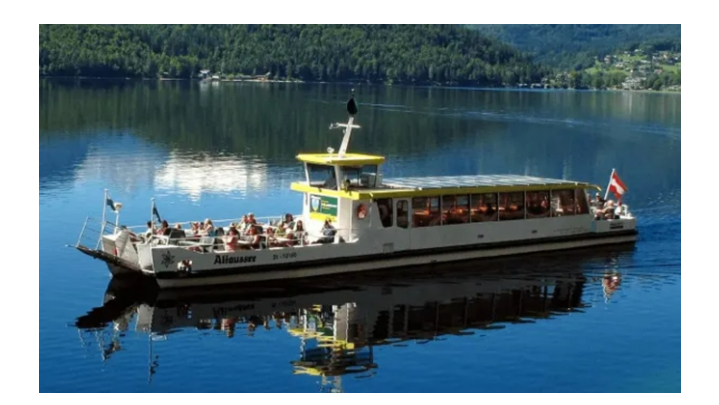

#### **Aquamot Trend outboard 1.8 kW**

Aquamot manufactures electric outboard boats with a tiller and built-in battery. 1.8 kW of power is ideal for boats with a capacity of up to about 1.8 ton and functions fully noiseless and emission-free.

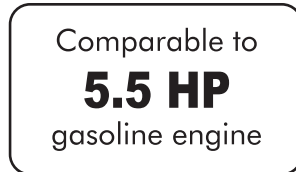

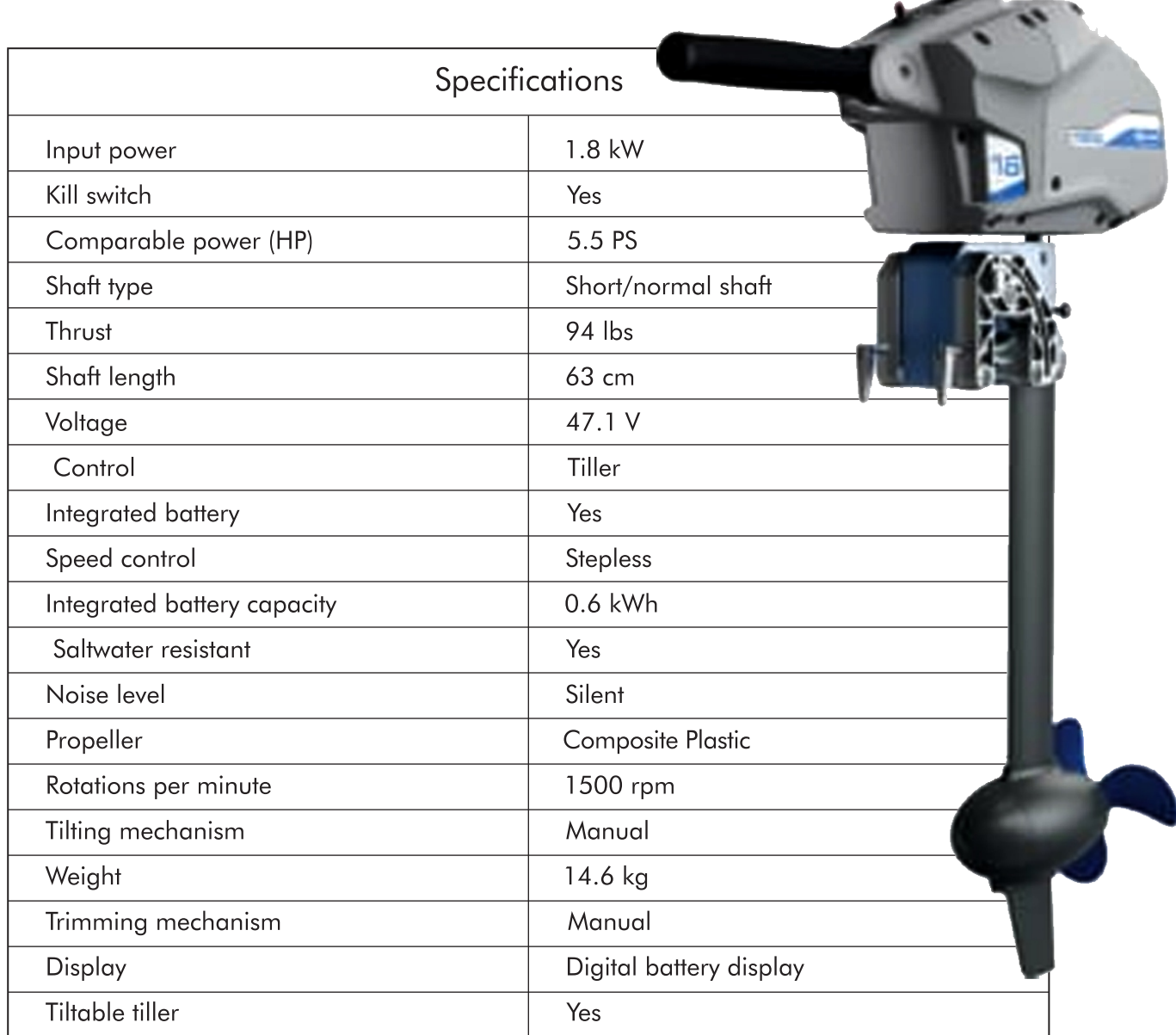

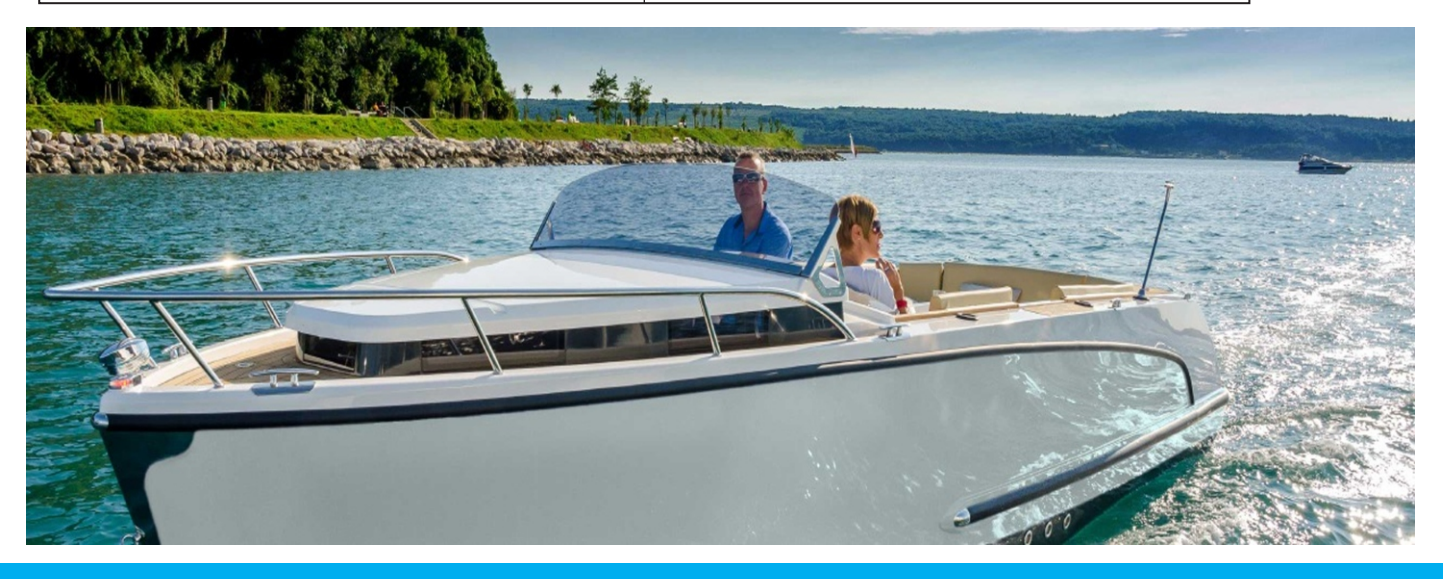

#### **Aquamot Trend 2.2 kW**

Electric outboard with 2.2 kW power, suitable for boats with a capacity of up to 2200 kg. The Aquamot motor has a battery indication, variable speed control, and saltwater resistance and also can be operated by a tiller.

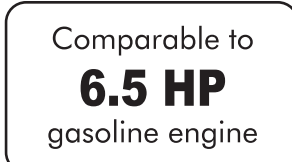

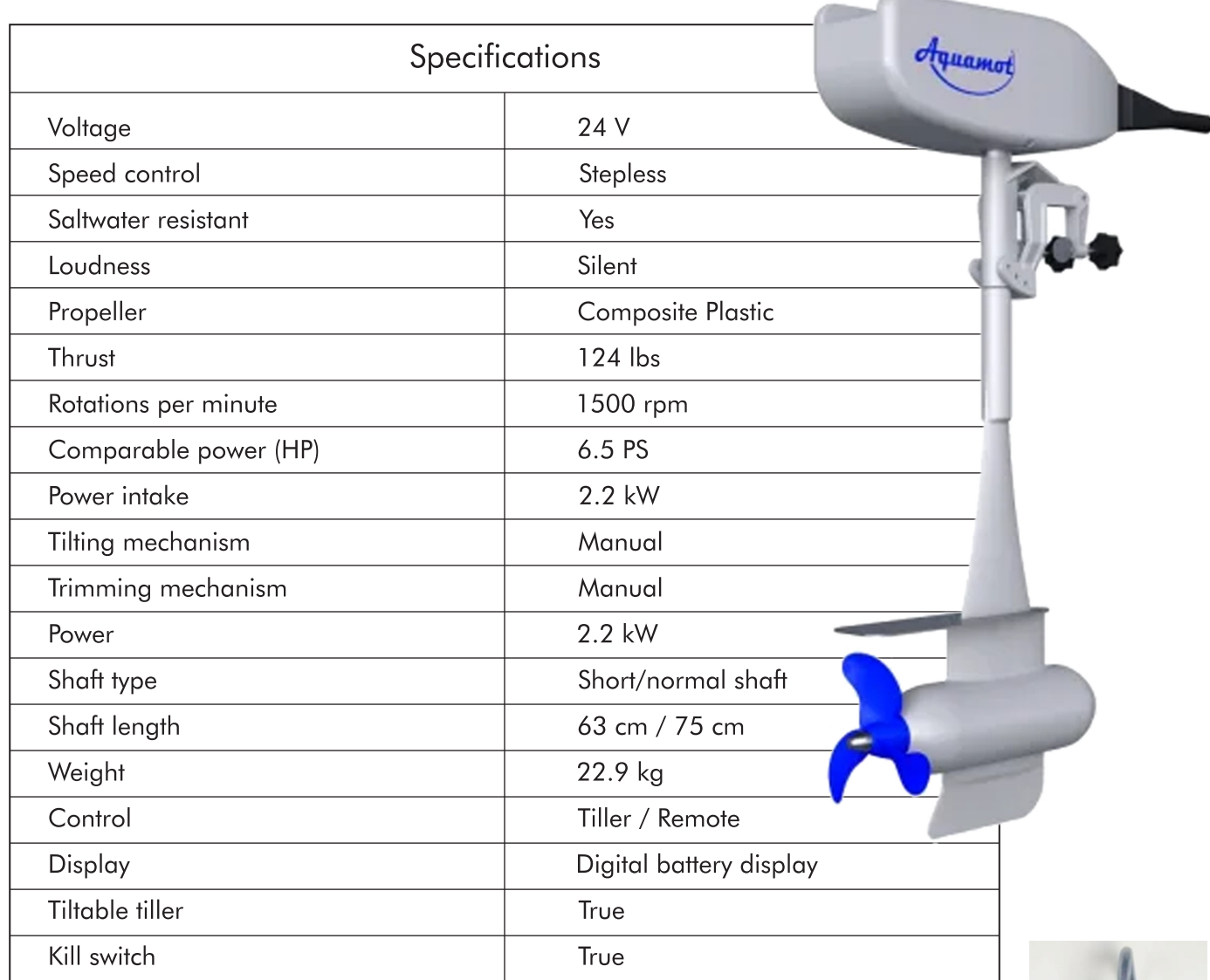

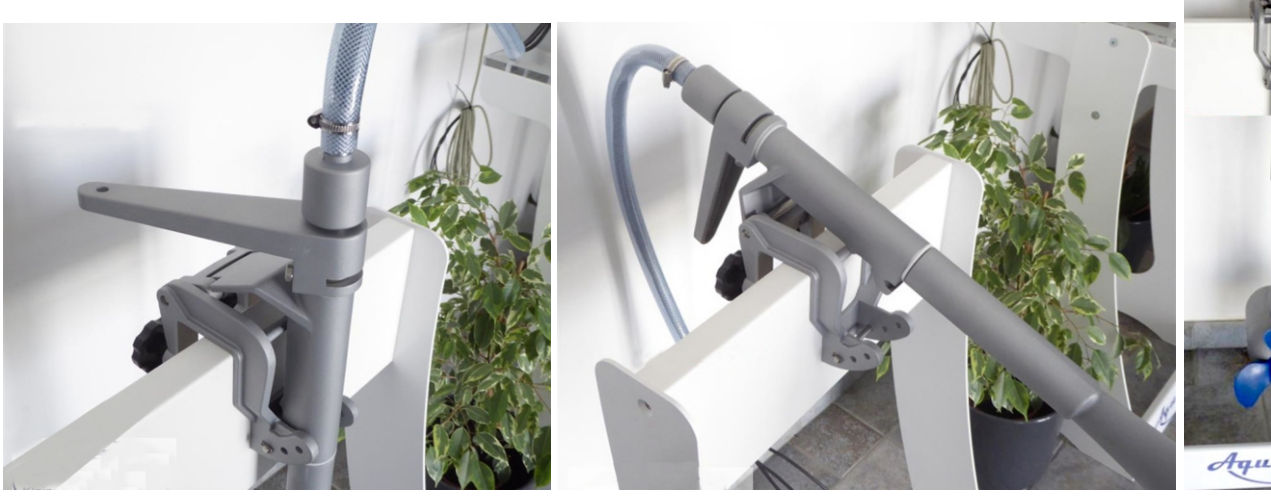

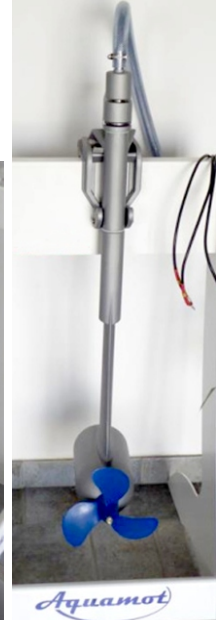

### **Aquamot Trend outboard electric 4.3 kW**

Aquamot offers an electric outboard with a tiller or remote steering. Boats with a capacity of up to around 4 tonne can use the 4.3 kW power. The Aquamot e-motor is entirely emission-free and silent.

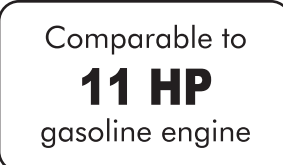

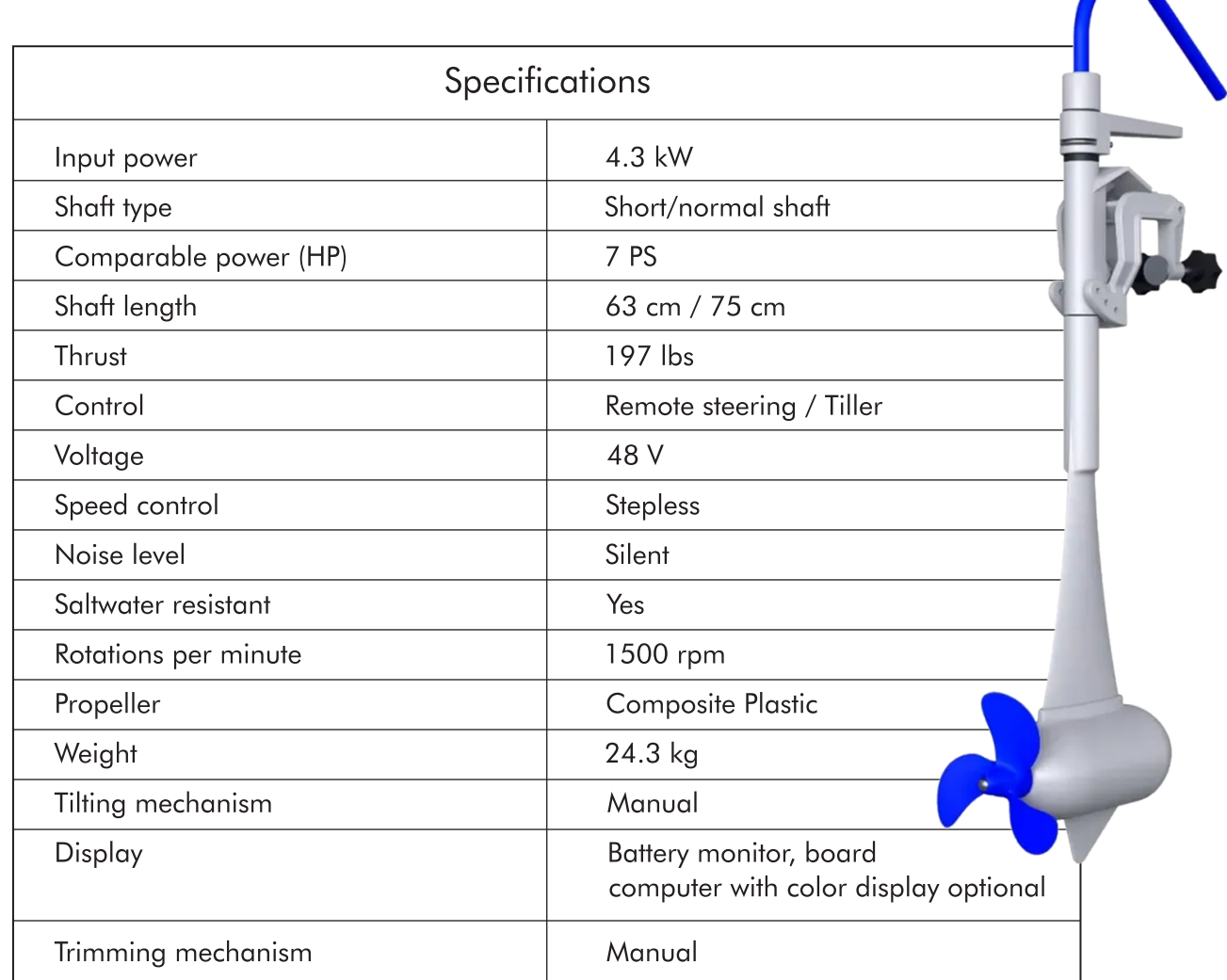

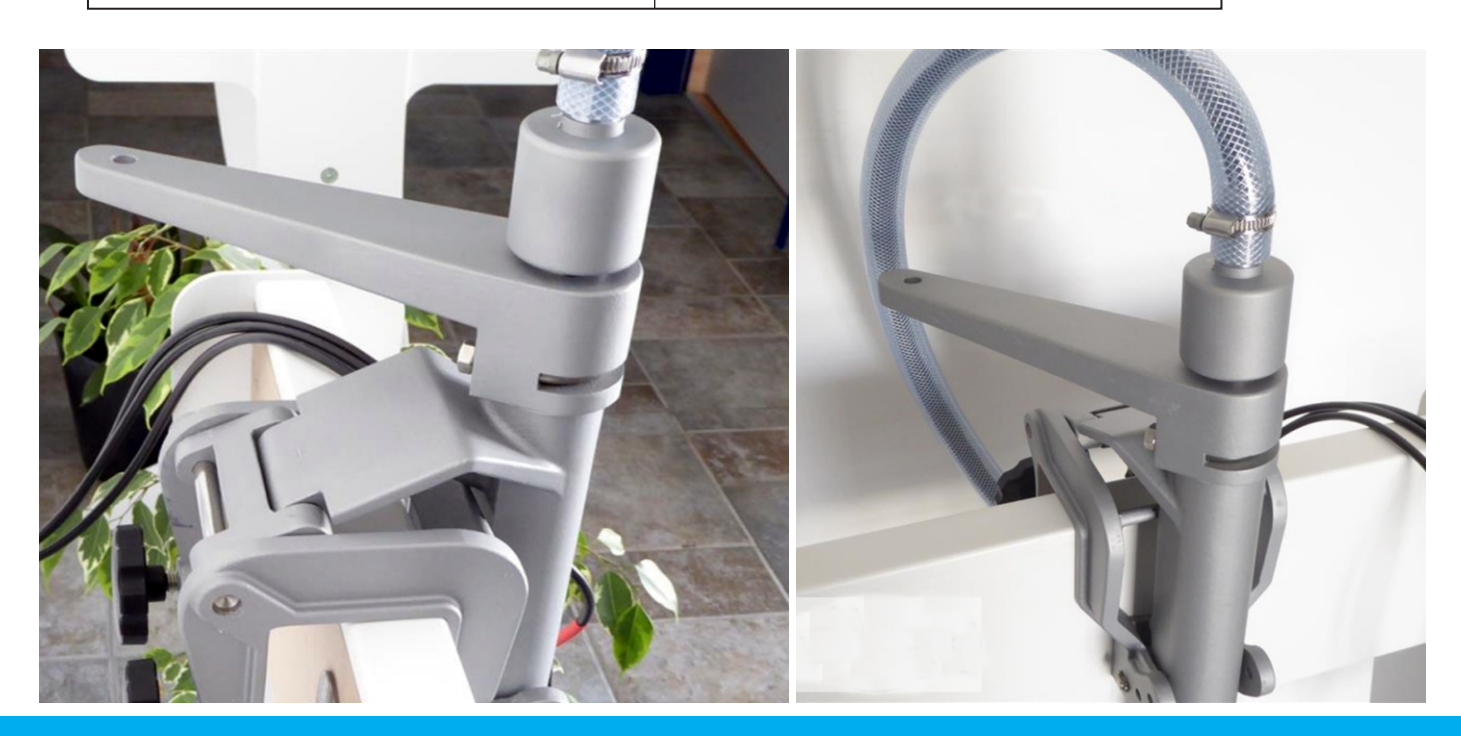

#### **Aquamot Trend 8 kW**

Aquamot electric outboard with remote gas. Boats with a displacement of up to 8 tonne can use up to 8 kW of power. The Aquamot e-motor is fully emission-free and silent.

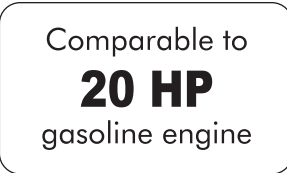

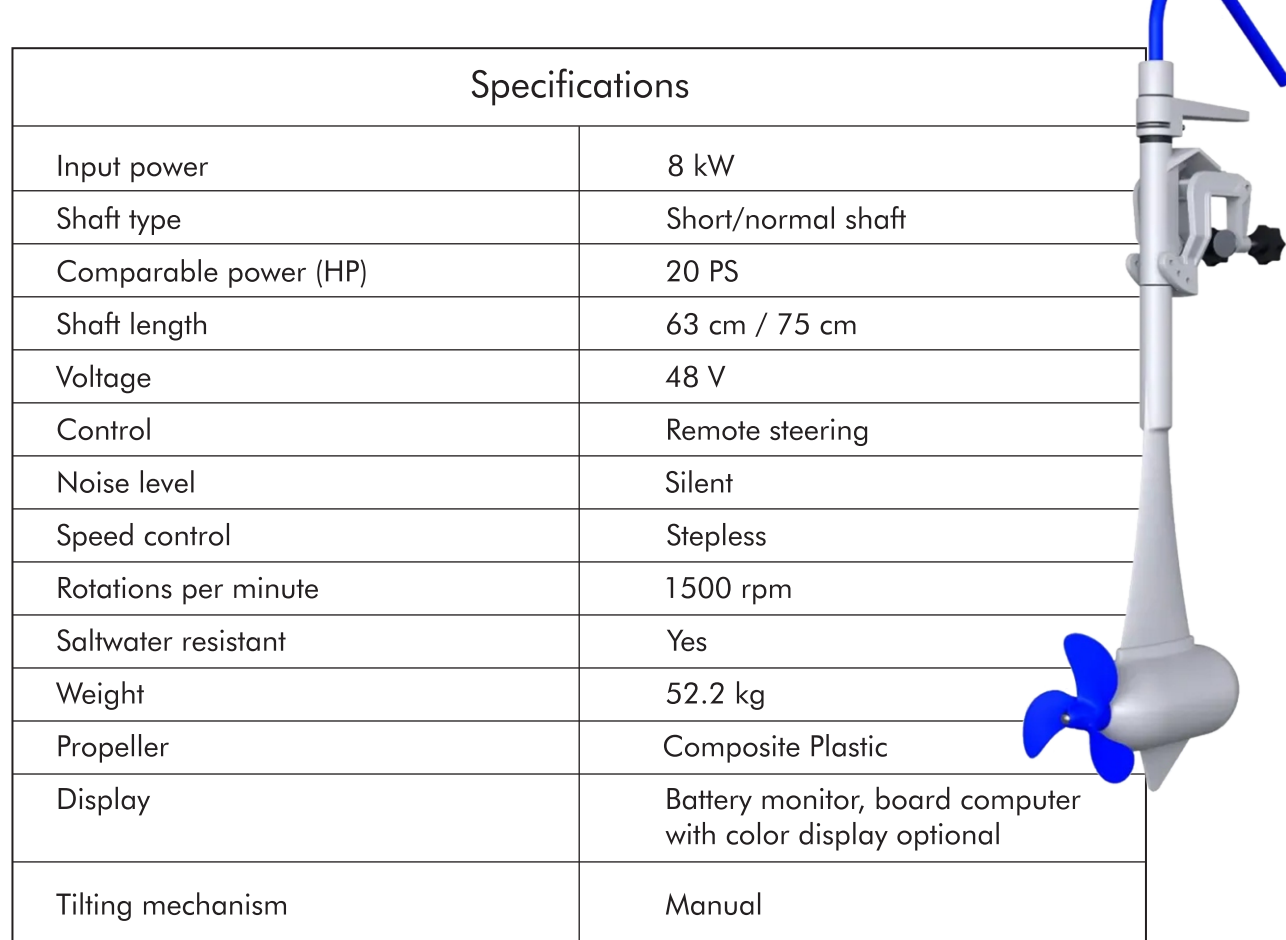

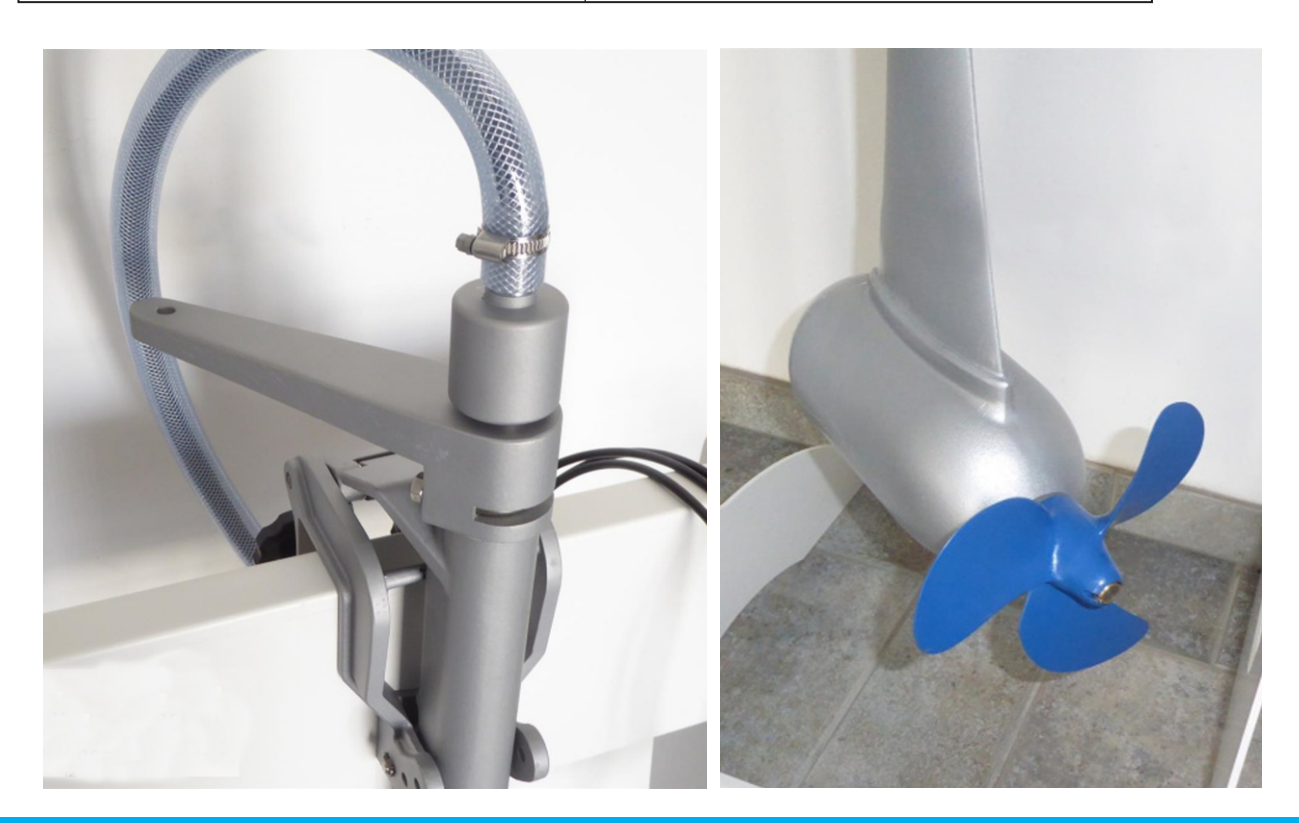

### **Aquamot Trend 11 kW**

In boats with a capacity of up to 11 tons, 1 kW of electricity is adequate. The Trend series of Aquamot boat engines is 100% silent.

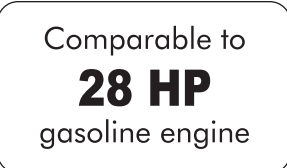

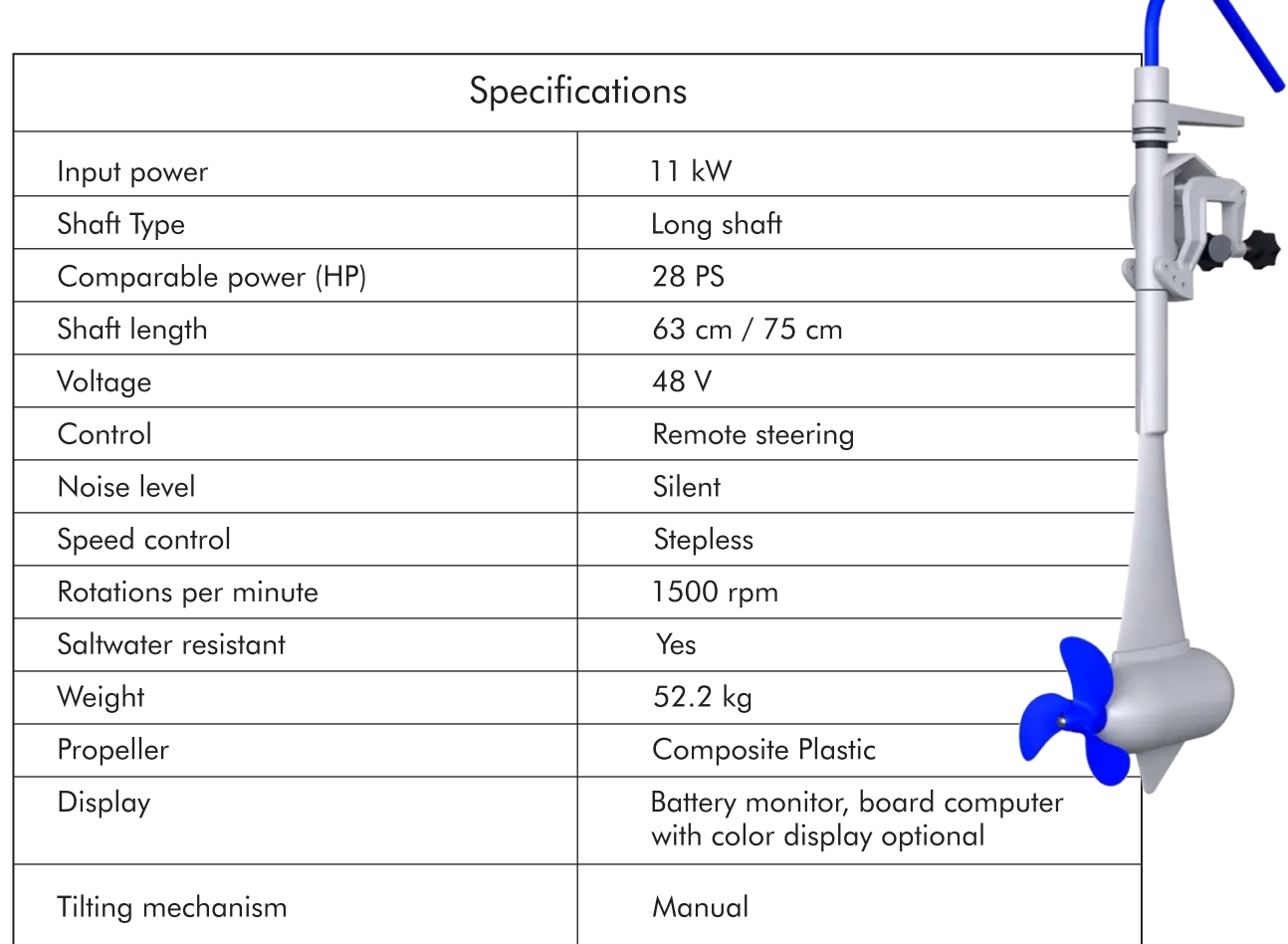

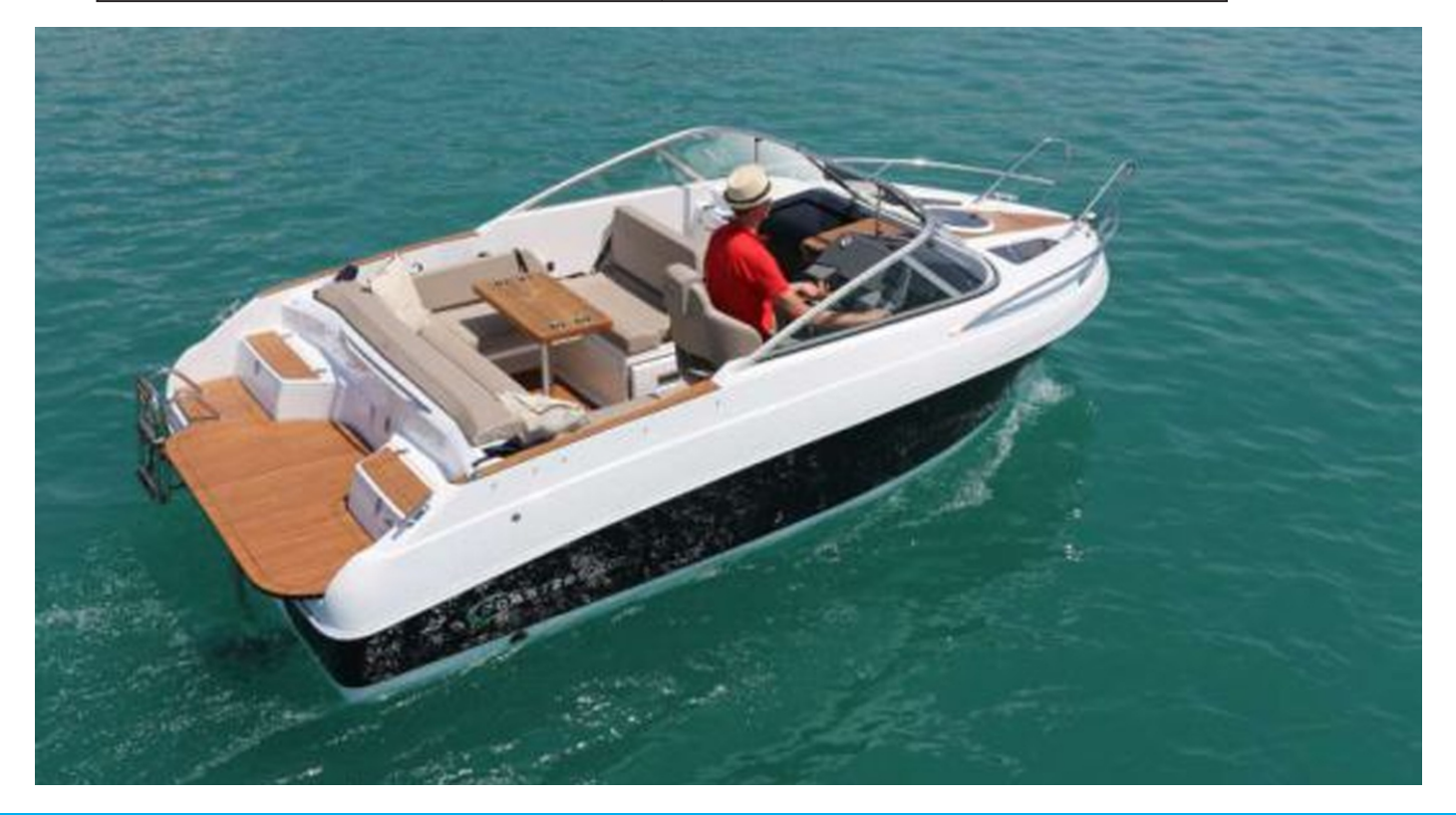

### **Aquamot Trend 15 kW**

15 kW outboard with remote steering from Aquamot. The power of 15 kW is suitable for boats up to about 15 tons displacement. The Trend outboard from Aquamot is completely silent and 100% emission-free.

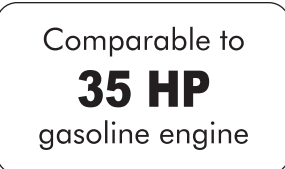

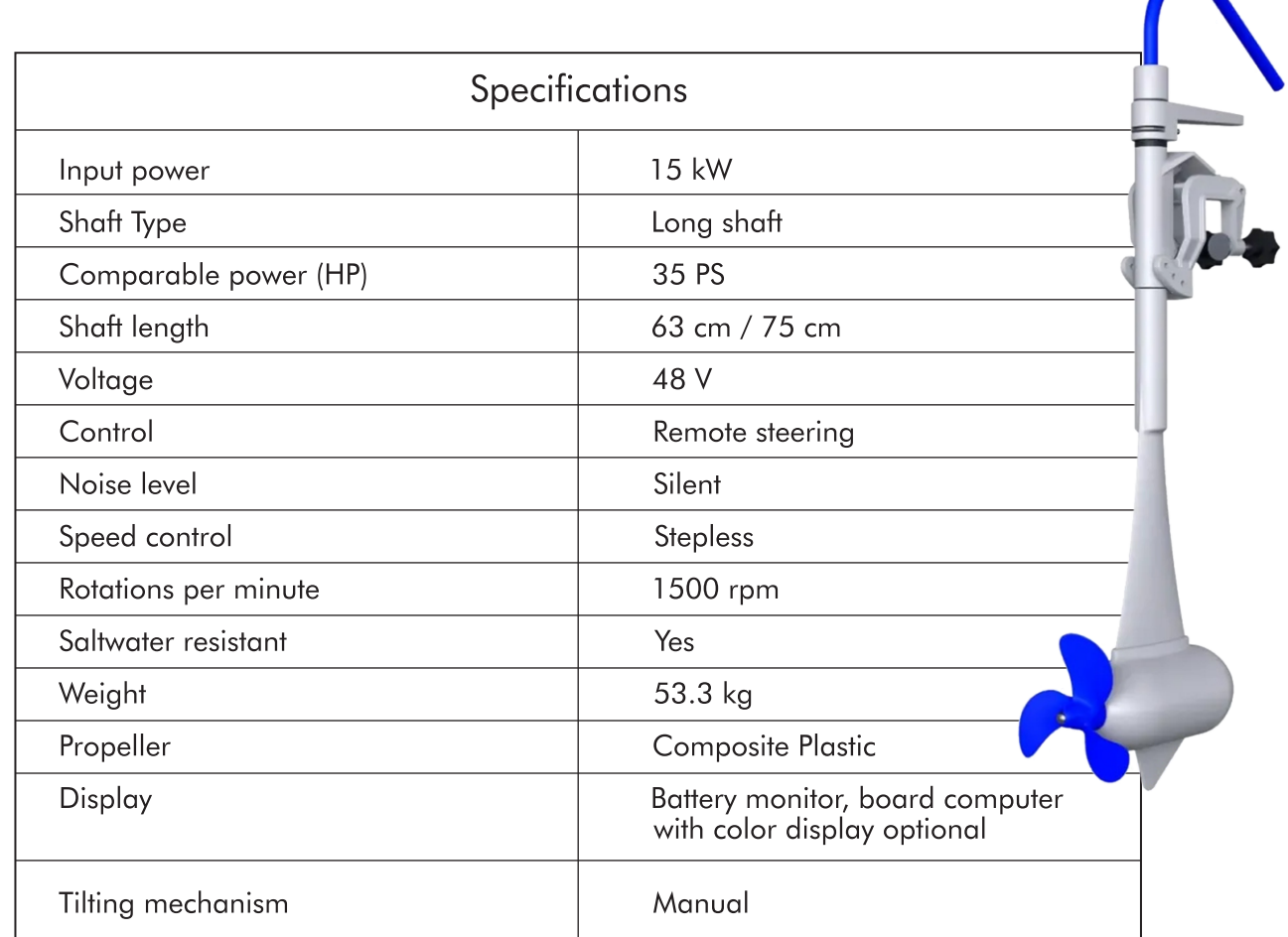

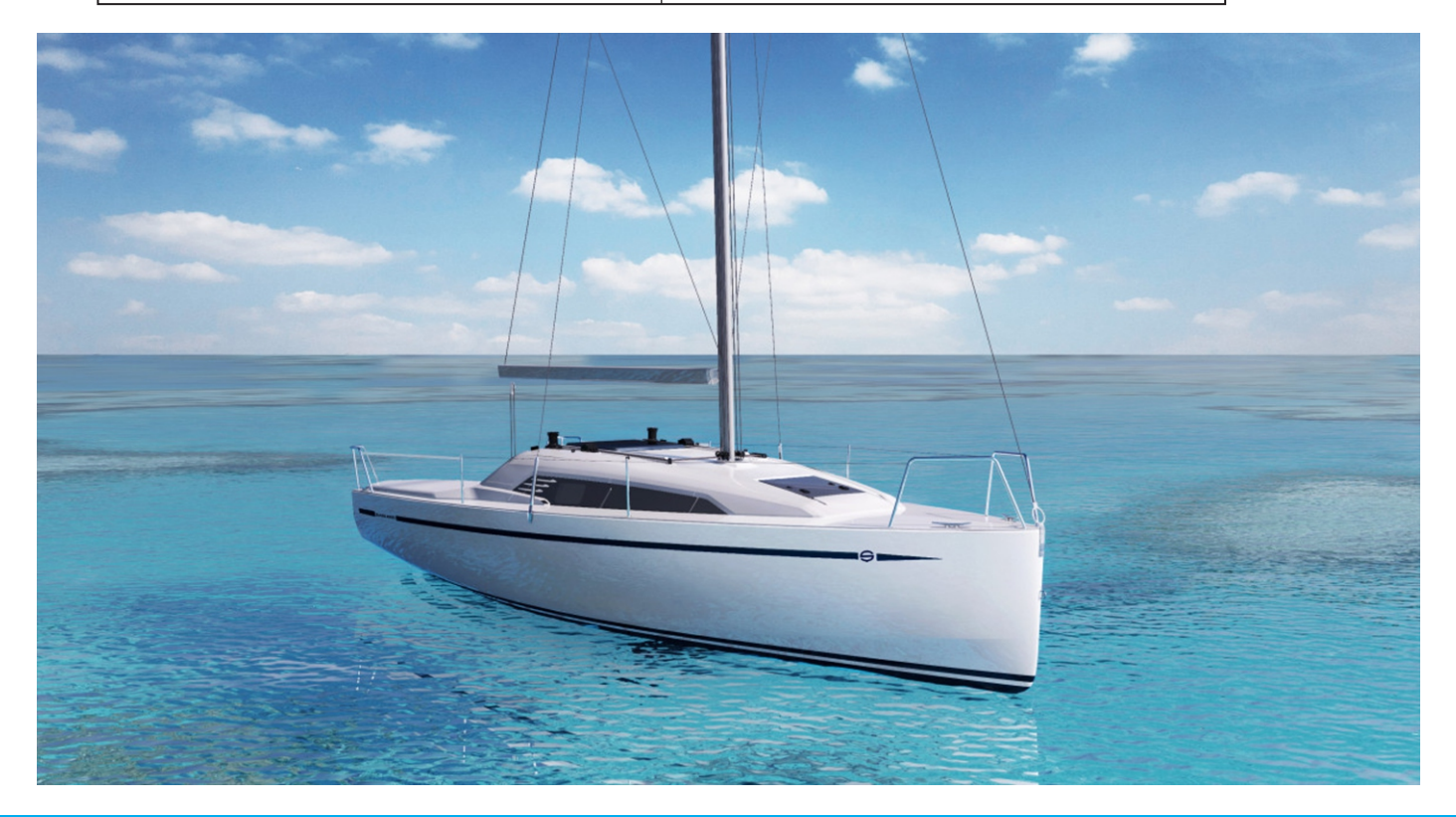

#### **Aquamot Trend 20 kW**

E-outboard with remote steering from Aquamot. The power of 20 kW is suitable for boats up to about 20 tons displacement. The Aquamot e-motor is completely silent and 100% emission-free.

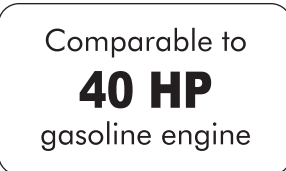

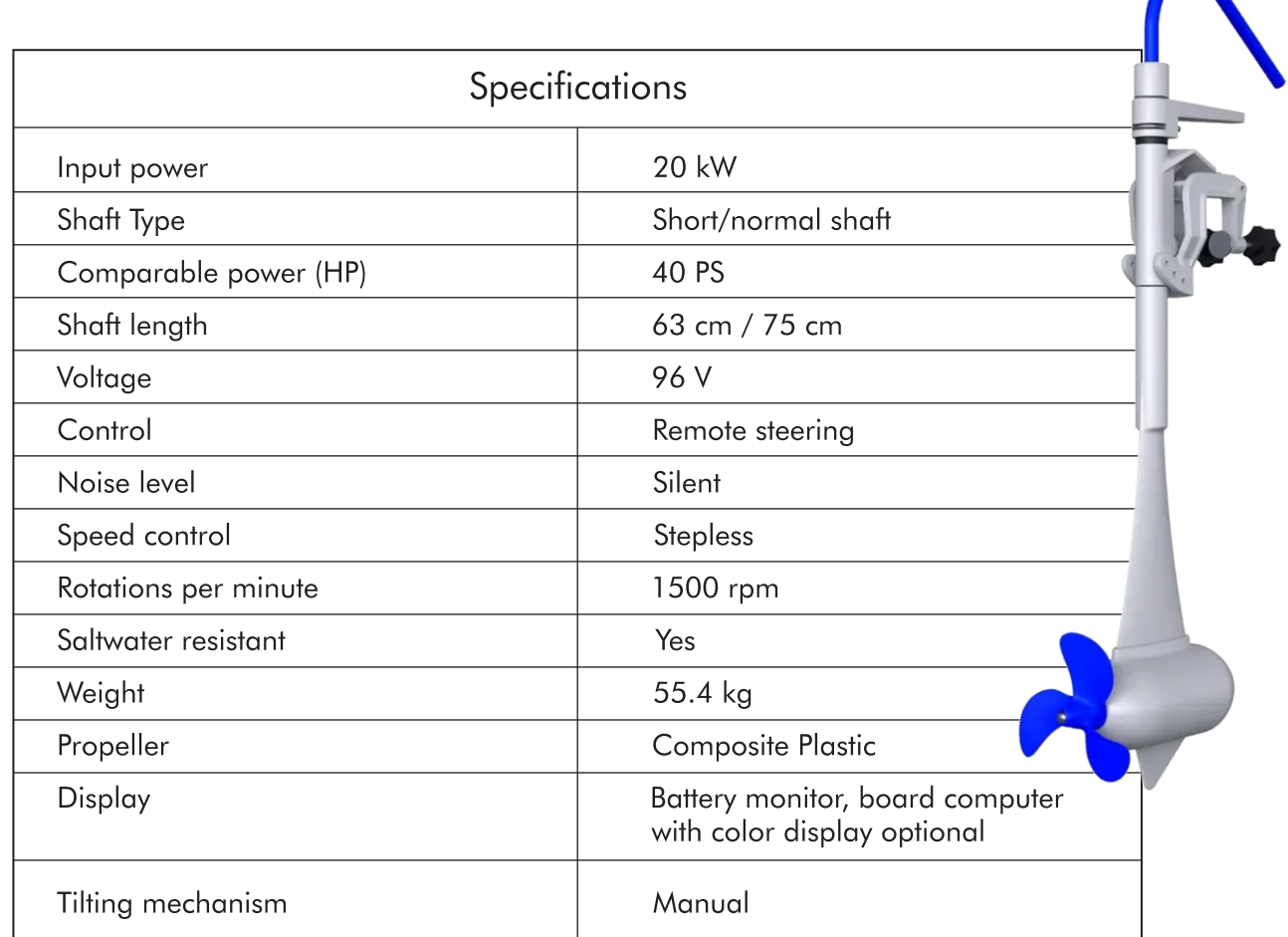

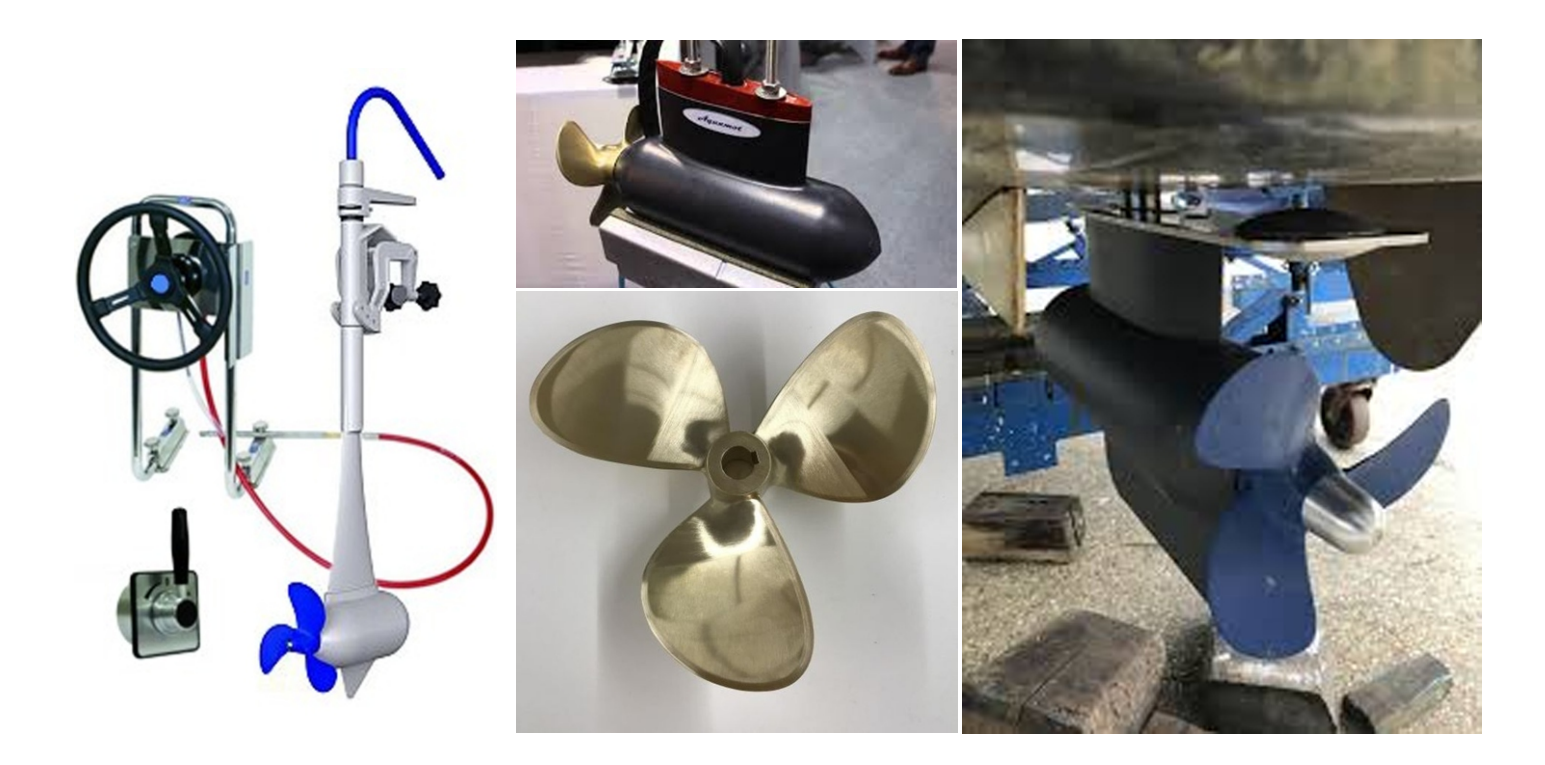

#### **Aquamot Trend 25 kW**

25 kW electric outboard with remote steering from Aquamot. The power of 25 kW is suitable for boats up to about 25 tons displacement. The e-motor from Aquamot is completely silent and 100% emission-free.

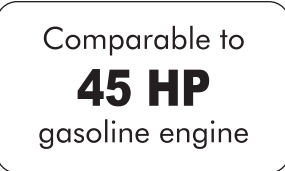

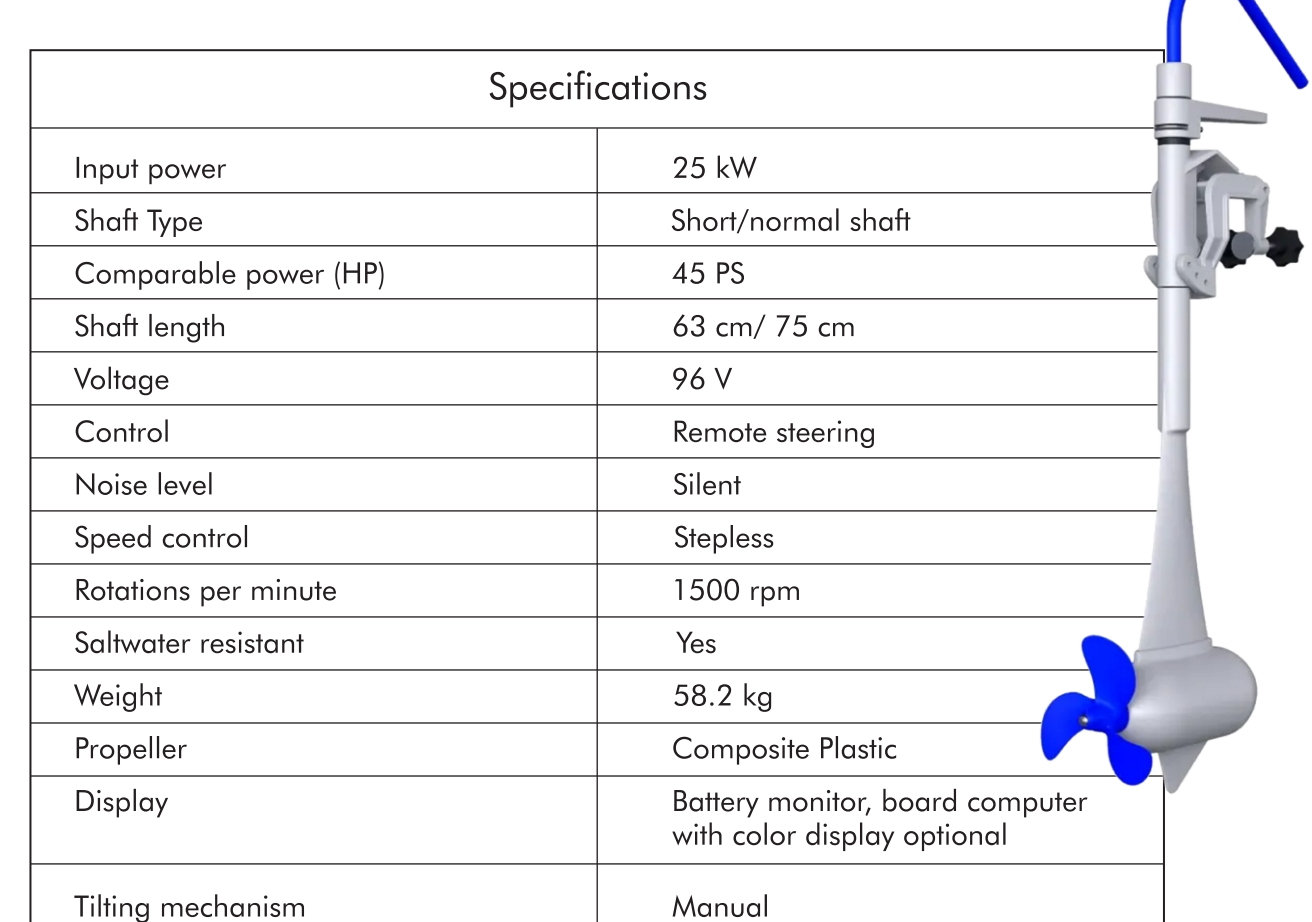

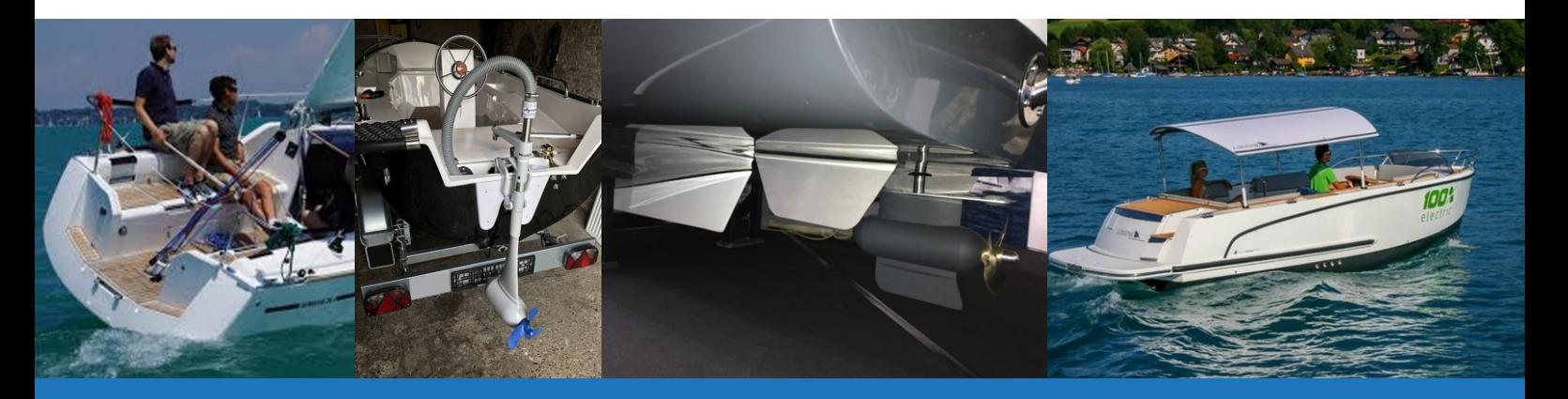

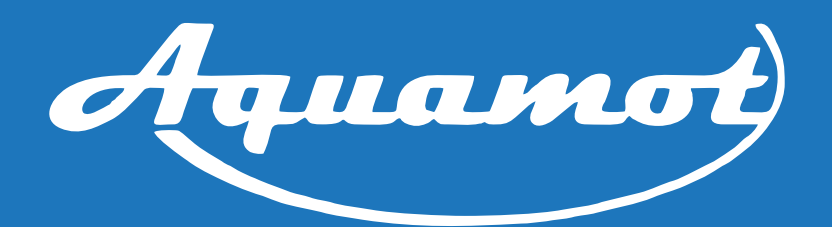